## **間取りクラウド 機能・特徴 一覧** (2023年9月現在: Ver.2.4.2.2)

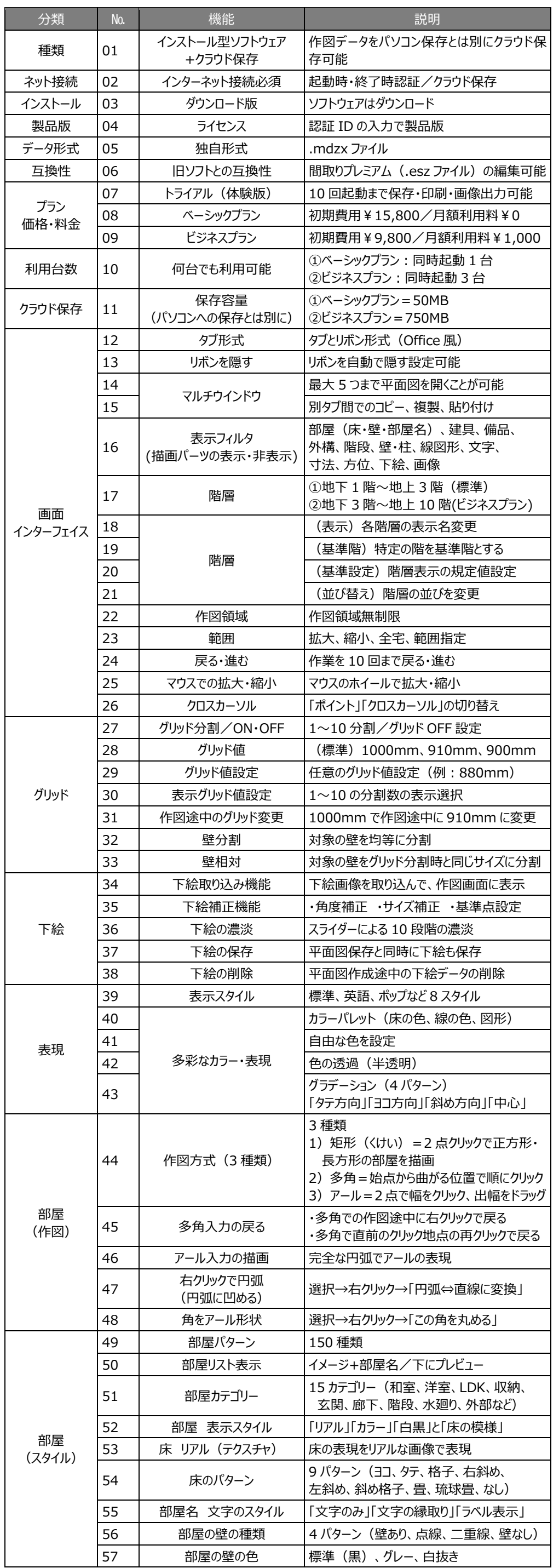

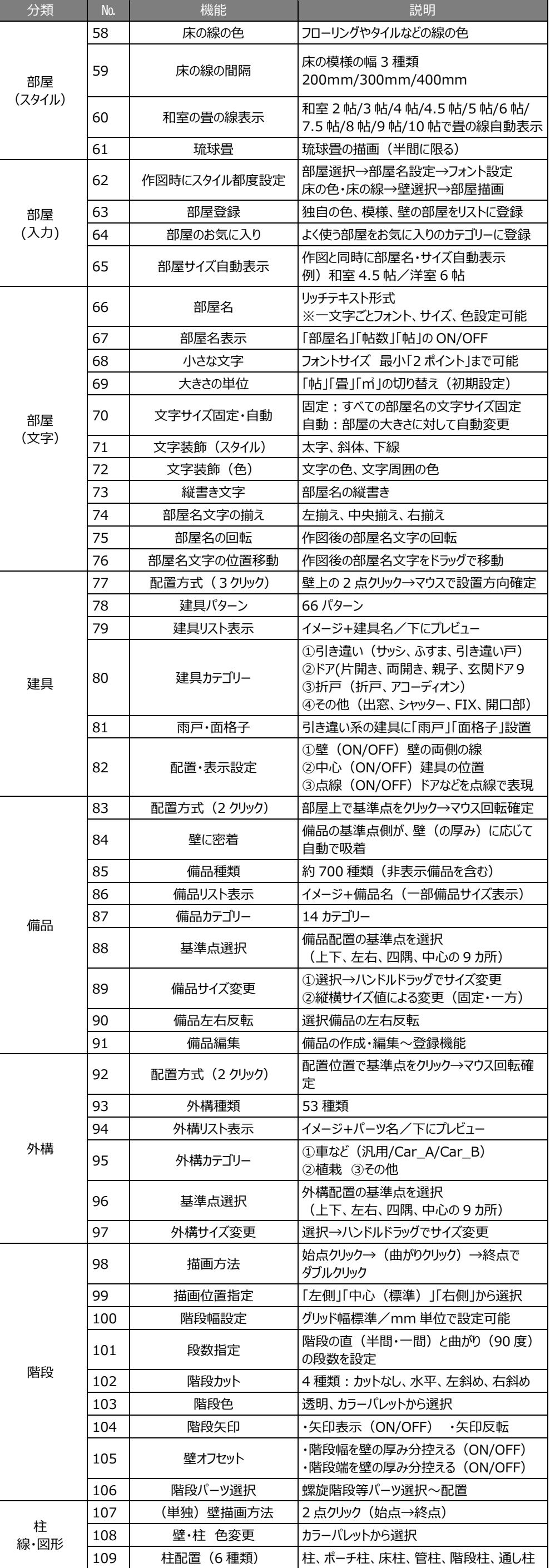

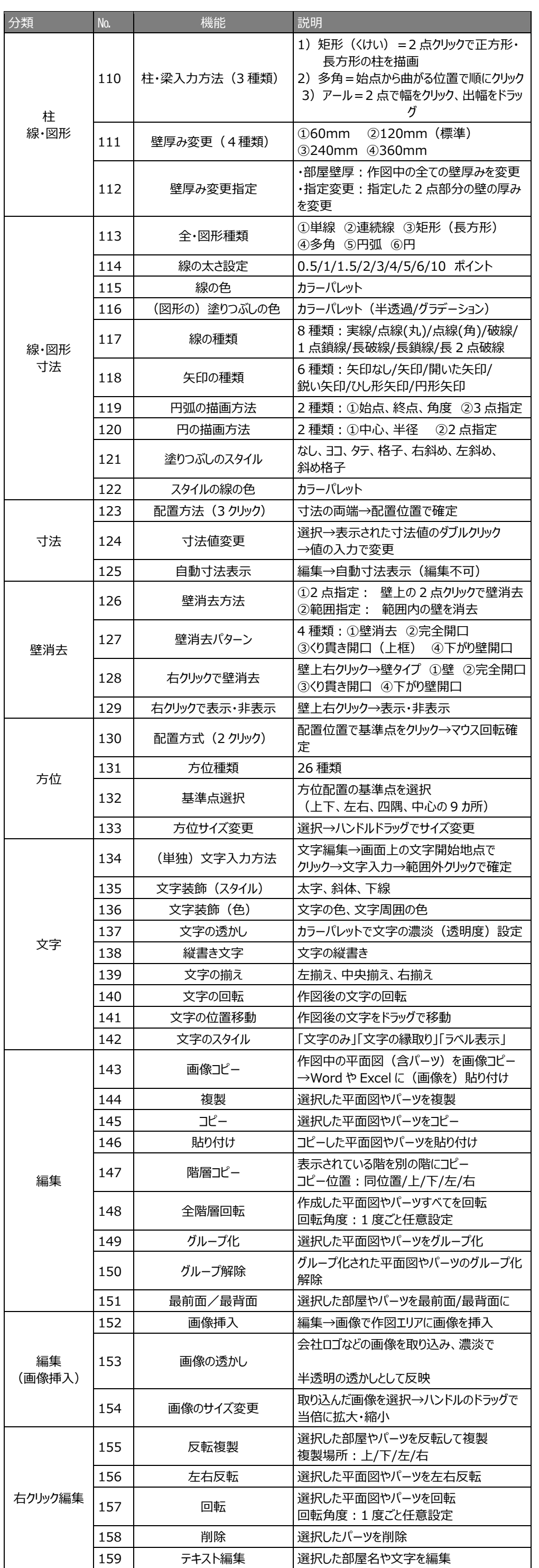

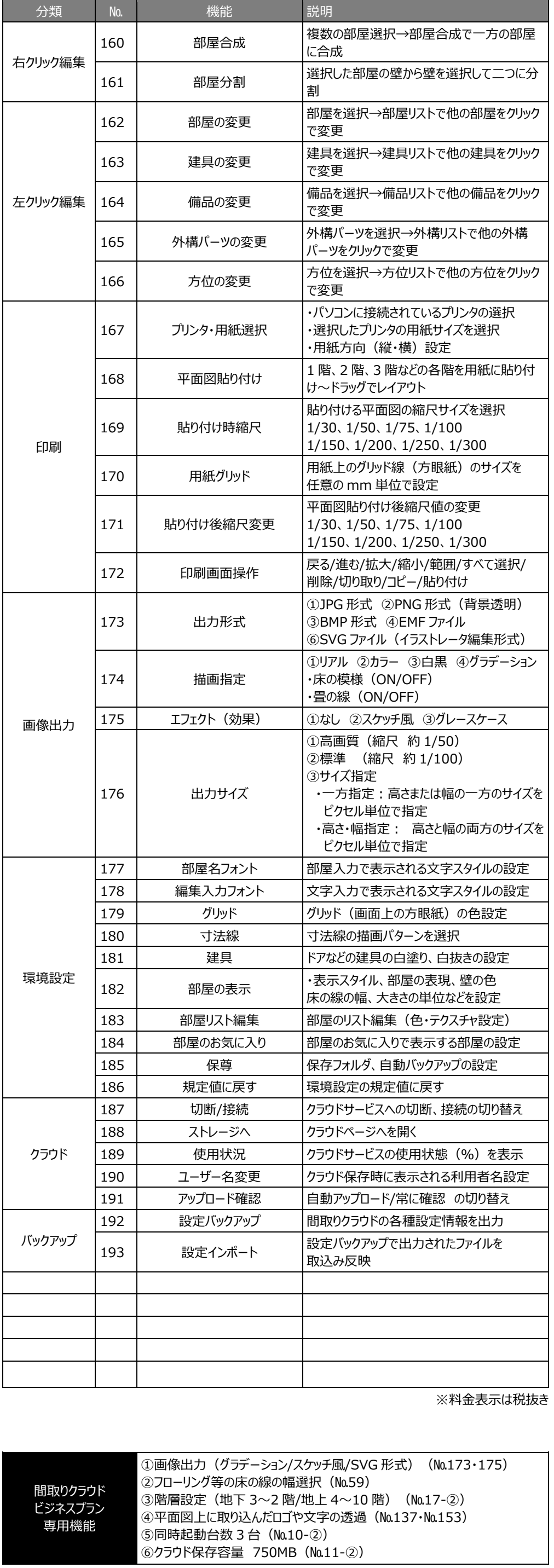